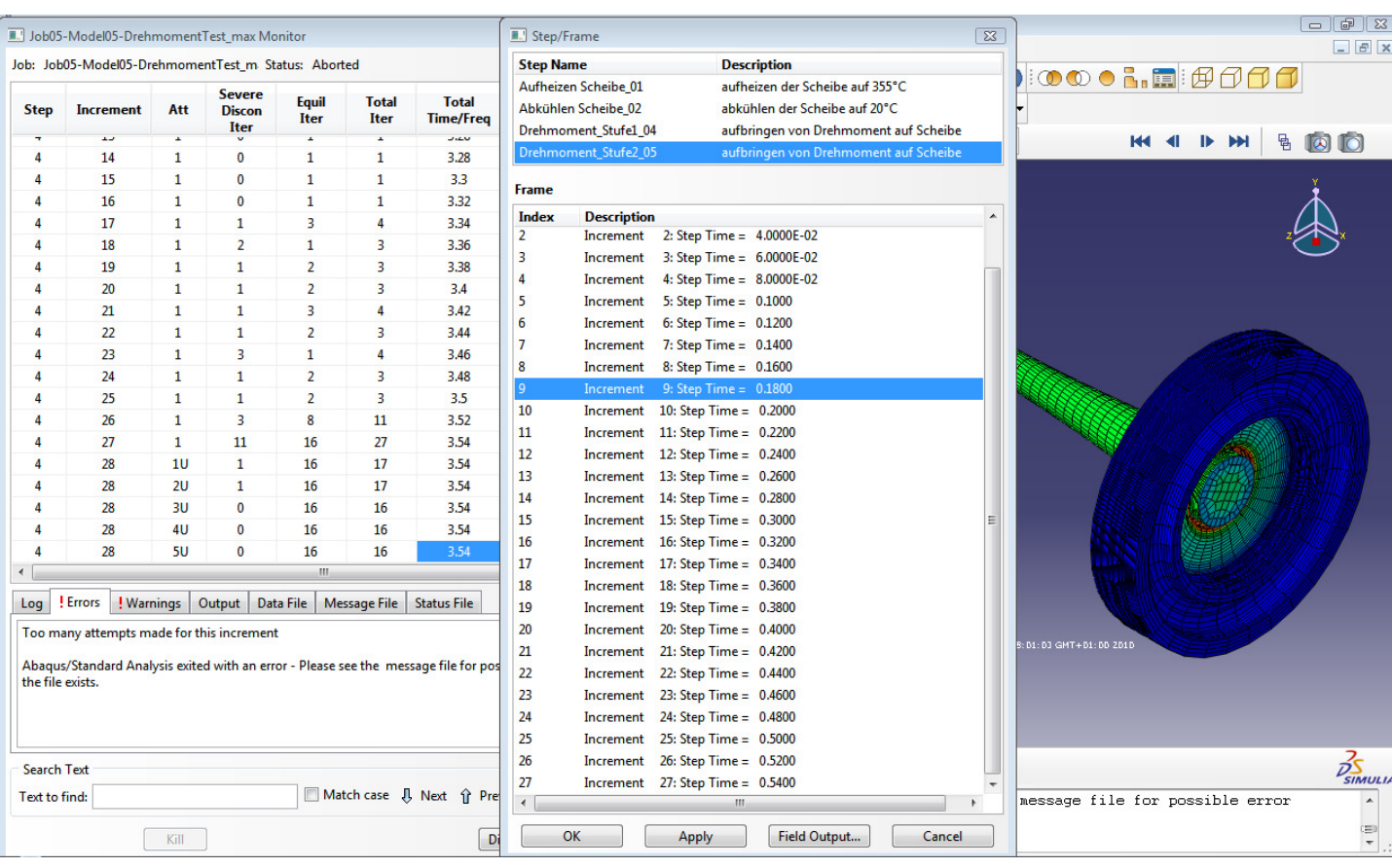

## Step 10

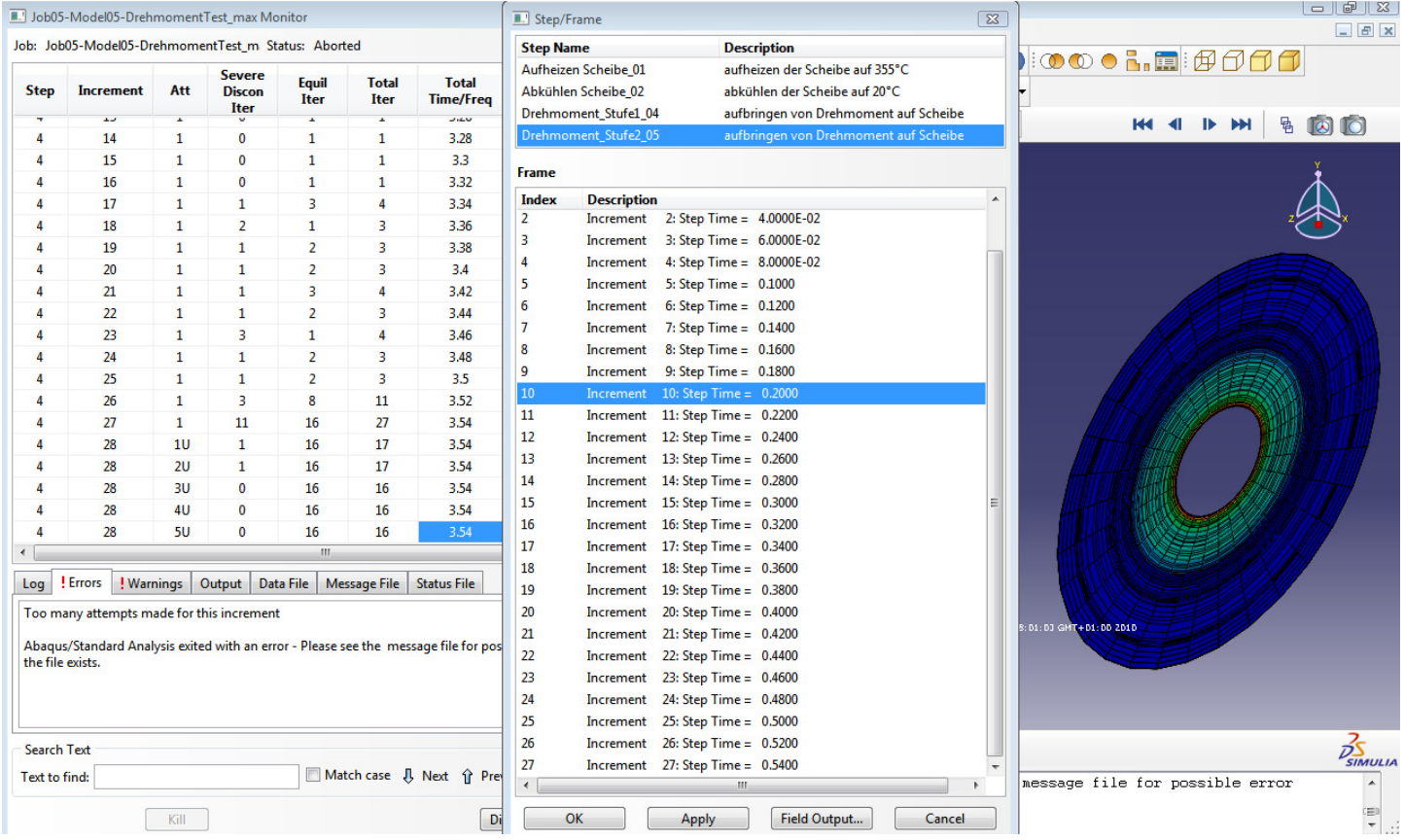

## Step 9